Ты решал(а) на школьном этапе вчера задачи по комплекту 9-11. Верно? Если нет – этот комплект заданий не для тебя – обратись сейчас к организатору.

Если все верно, то вот твоя ссылка на проверяющую систему:

*contest.yandex.ru/contest/56232*

# **Задача 1. Геометрический этюд**

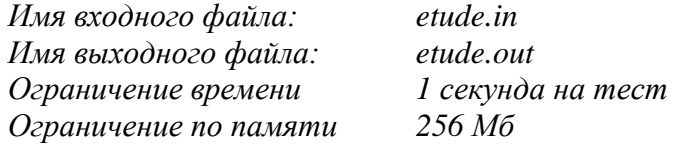

Айвар учится в восьмом классе. Он всерьез увлекается двумя школьными предметами – геометрией и технологией. Сегодня он решает геометрический этюд. Из проволоки Айвар вырезал три прямолинейных отрезка длиной a, b и c сантиметров соответственно. А из этих трех кусочков проволоки Айвар формирует на столе треугольник. Далее он совершает "события". За одно событие Айвар укорачивает каждый кусочек проволоки (т.е. каждую из сторон треугольника) на 1 см и вновь пытается сложить из таких укороченных кусочков проволоки треугольник. Спустя какое минимальное количество событий из имеющихся кусочков проволоки уже нельзя будет сложить треугольник?

## *Формат входных данных:*

На вход программе подаются три натуральных числа a, b и c (1 ≤ a, b, c ≤ 10<sup>9</sup>). Гарантируется, что из отрезков заданной длины треугольник составить можно.

# *Формат выходных данных:*

В качестве результата Ваша программа должна вывести одно целое число: минимальное количество событий, после которых, из имеющихся кусочков проволоки уже нельзя будет сложить треугольник.

### *Пример входных данных и верного результата:*

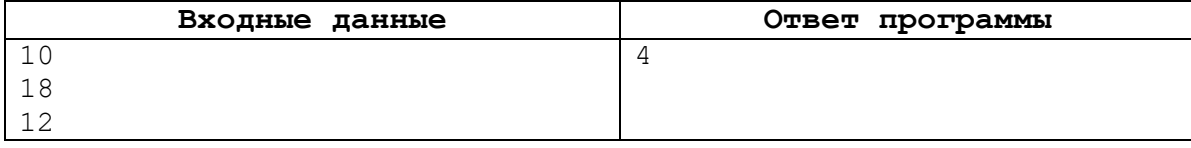

### *Пояснения к примеру:*

После первого события длины прямолинейных кусочков проволоки стали такими: 9, 17, 11. После второго – 8, 16, 10. После третьего – 7, 15, 9. После четвертого – 6, 14, 8, а из таких кусочков треугольник не получится составить.

# **Задача 2. Исполнитель "Корректор"**

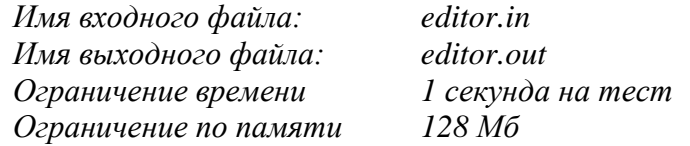

Исполнитель «Корректор» обрабатывает только маленькие буквы латинского алфавита. Исполнителя "Корректор" умеет:

- подсчитывать количество символов в слове.

- вставлять буквы в слове в заданное место;

- заменять одну букву на другую.

Вам задан алгоритм.

- Вычисляется длина исходной цепочки символов. Если она чётна, то в середину цепочки добавляется буква 'a'. Если длина исходной цепочки нечётна, то в начало цепочки добавляется буква 'b'.

- В полученной цепочке символов каждая буква заменяется буквой, следующей за ней в английском алфавите ('a' – на 'b', 'b' – на 'c' и так далее, 'z' – на 'a').

Получившаяся таким образом цепочка является результатом работы алгоритма.

Например, если применить данный алгоритм к цепочке 'cat', то получится цепочка 'cdbu'. Если применить алгоритм к этому результату ещё раз, то получится цепочка 'debcv'.

Вам необходимо для заданной цепочки (назовём ее базовой) ответить на один из 2 вопросов:

1. Какая цепочка символов получится, если дважды применить этот алгоритм к базовой?

2. В результате двухкратной обработки какой исходной цепочки, получилась базовая? (гарантируется, что такая исходная цепочка существует)

Замечание Алфавит английского языка: a b c d e f g h i j k l m n o p q r s t u v w x y z

#### *Формат входных данных:*

На вход программе в первой строке поступает цепочка символов. Длина цепочки не превышает 100 символов. Во второй строке записан цифрой номер вопроса 1 или 2.

### *Формат выходных данных:*

В качестве результата Ваша программа должна вывести ответ на вопрос.

### *Примеры входных данных и верных результатов:*

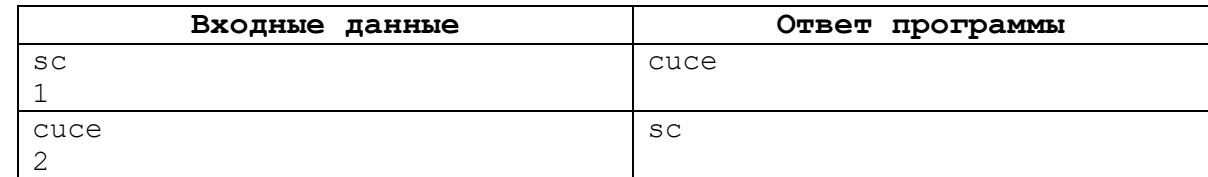

#### *Система оценки:*

Если Ваша программа умеет отвечать только на один вопрос, Вы получите за решение 50 баллов.

# **Задача 3. Лампы**

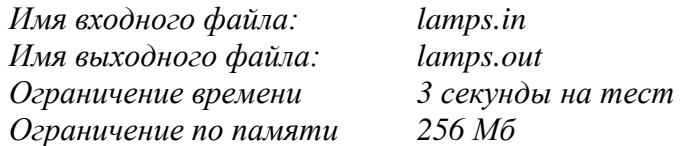

У Камиля на рабочем столе находятся n листов бумаги, пронумерованных от 1 до n. Чтобы было комфортно писать на i-м листе бумаги, надо чтобы на него попадало как минимум a<sup>i</sup> света. Для того, чтобы освещать листы, у Камиля есть q ламп, j-я лампа освещает листы с номерами от l<sub>j</sub> до r<sub>j</sub> . Если на j-ю лампу подать х электричества, то освещённость каждого листа бумаги с номером i, где l<sub>i</sub> ≤ i ≤

rj , увеличится ровно на x.

Камиль не любит просто так тратить электричество, поэтому он просит вас найти такой минимальный x, что если подать на каждую лампу ровно x электричества, то ему будет комфортно писать на хотя бы k листах бумаги. Изначально освещенность каждого листа равна нулю.

# *Формат входных данных:*

В первой строке входного файла «lamps.in» дано два целых числа n и k (1 ≤ k ≤ n ≤ 10<sup>5</sup>) количество листов бумаги на рабочем столе и количество листов бумаги, которые необходимо осветить, соответственно.

Во второй строке дано n целых чисел  $a_1, a_2, a_3, \ldots, a_n$  (0 ≤  $a_i$  ≤ 10<sup>9</sup>), где  $a_i$  — необходимый уровень освещенности для i-го листа бумаги.

В третьей строке дано целое число q (1 ≤ q ≤ 10<sup>5</sup> ) — количество ламп.

В следующих q строках описываются сами лампы, в j-й строке дано два целых числа l<sub>i</sub> и r<sub>i</sub> (1 ≤ l<sub>i</sub> ≤

r<sup>j</sup> ≤ n) — границы отрезка листов бумаг, которые освещает j-я лампа.

# *Формат выходных данных:*

В выходной файл «lamps.out» выведите одно минимальное целое неотрицательное число x, что если подать на каждую лампу по x электричества, то будет комфортно писать на хотя бы k листах бумаги. Если такого x не существует, выведите −1.

# *Система оценки:*

Тесты к этой задаче состоят из нескольких групп. Баллы за каждую группу ставятся только при прохождении всех тестов группы и всех тестов всех необходимых групп.

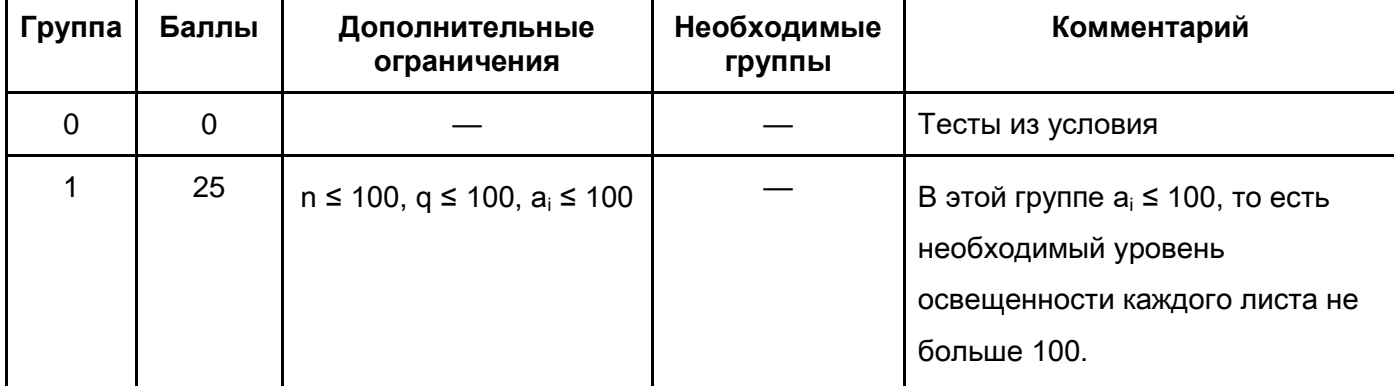

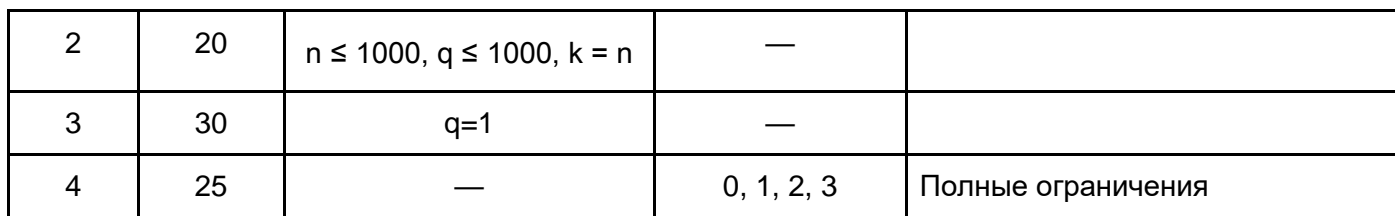

# *Примеры входных данных и верных результатов:*

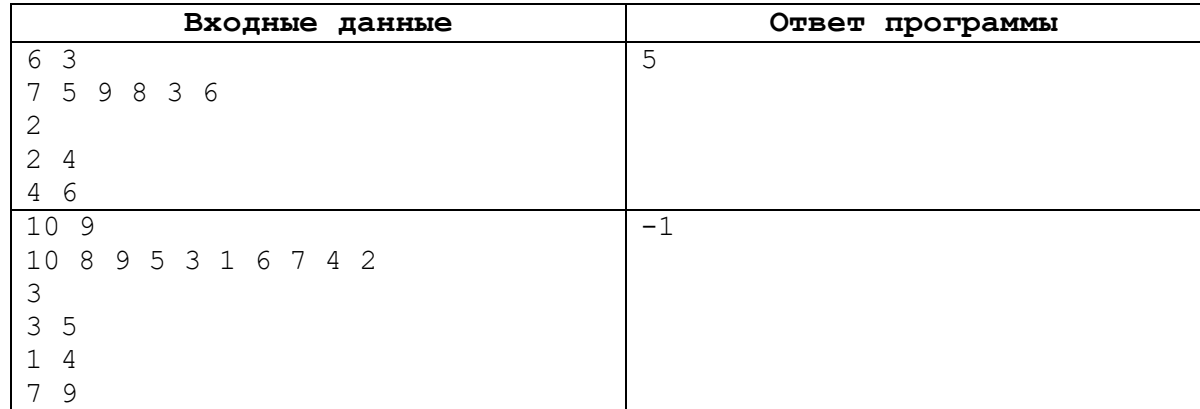

# *Замечание:*

В первом примере первая лампа отвечает за листы 2, 3, 4, а вторая — за 4, 5, 6. Если подать x = 5 электричества на каждую лампу, то освещённости листов станут равны 0, 5, 5, 10, 5, 5 соответственно. В этом случае листы 1, 4, 5 получат необходимую освещенность. Можно показать, что при x < 5 не получится осветить хотя бы 3 листа необходимым образом.

# **Задача 4. Катет**

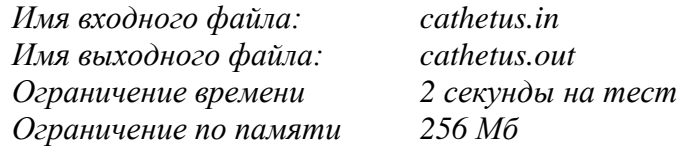

Вам дано одно целое число x. Найдите количество различныx прямоугольных треугольников ненулевой площади с целыми сторонами, что один из катетов равен x. Два треугольника считаются различными, если их нельзя наложить друг на друга при помощи параллельных сдвигов, поворотов и отражений.

## *Формат входных данных:*

В первой строке входного файла «cathetus.in» дано одно целое число t (1 ≤ t ≤ 5) — количество наборов входных данных. В каждой из последующих t строк дано одно целое число х (1 ≤ х ≤ 10 $^9$  ) длина катета.

## *Формат выходных данных:*

В выходной файл «cathetus.out» выведите t строк — количество прямоугольных треугольников с катетом x для каждого набора входных данных.

## *Система оценки:*

Тесты к этой задаче состоят из нескольких групп. Баллы за каждую группу ставятся только при прохождении всех тестов группы и всех тестов всех необходимых групп.

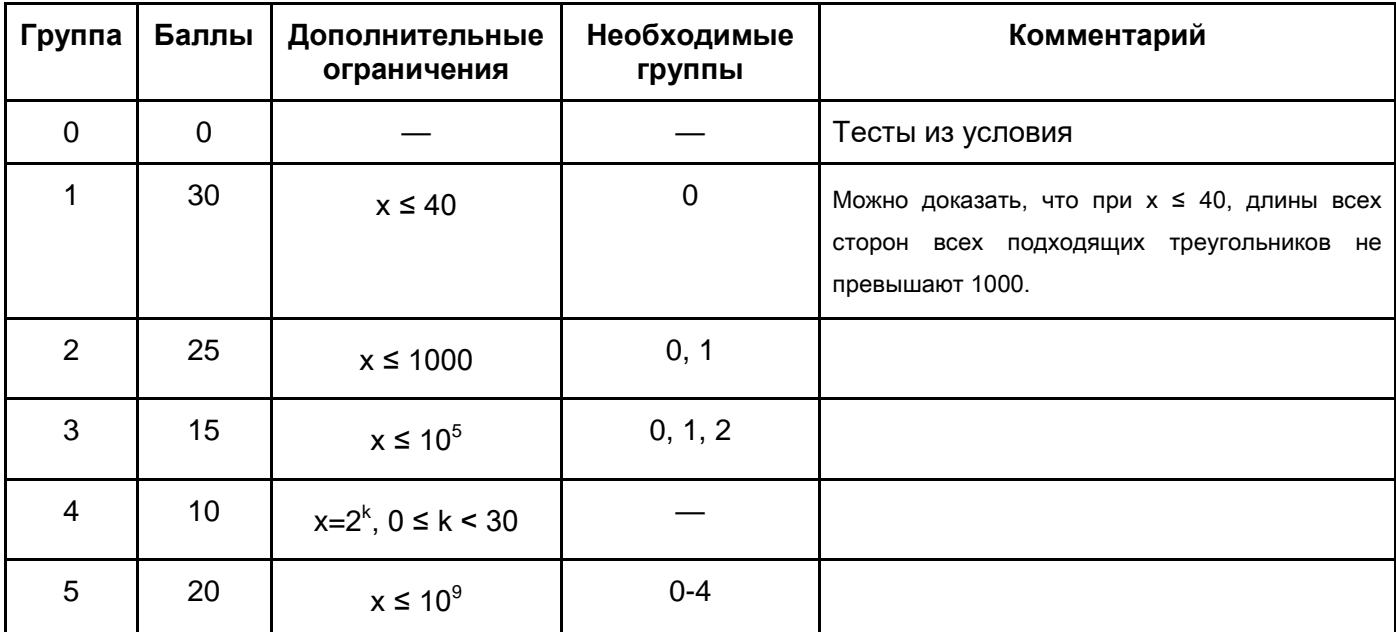

# *Пример входных данных и верного результата:*

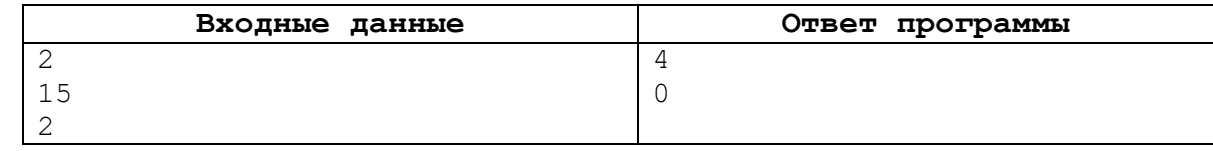

# *Замечание:*

Для x = 15 существует ровно 4 различных прямоугольных треугольника с целочисленными сторонами: (8, 15, 17), (15, 20, 25), (15, 36, 39) и (15, 112, 113).

# **Задача 5. Рекурсивный мем (100 баллов)**

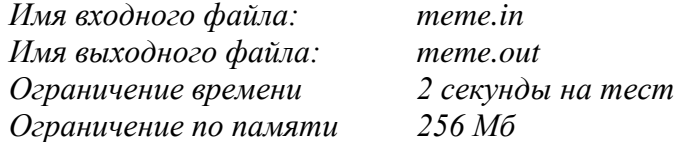

Прямоугольное поле высоты 2<sup>N</sup> и ширины 2<sup>N</sup>-1 разбито на квадратные единичные клеточки. Сначала выделяется прямоугольная область высоты 2<sup>м</sup> и ширины 2<sup>м-1</sup>, прилегающая к левому краю поля. Затем для каждой прямоугольной области слева приклеиваются две области вдвое меньшего размера. Процесс продолжается до тех пор, пока размеры областей не станут 2 × 1, и всё поле не будет заполнено.

Далее, клеточки поля красятся в чёрный и жёлтый цвет по следующему принципу. Самая большая область красится в чёрный цвет. Затем для каждой области нижняя из прилегающих слева областей красится в тот же цвет, что и текущая область, а верхняя – в противоположный.

Результат раскраски для *N* = 4 иллюстрирует следующая картинка:

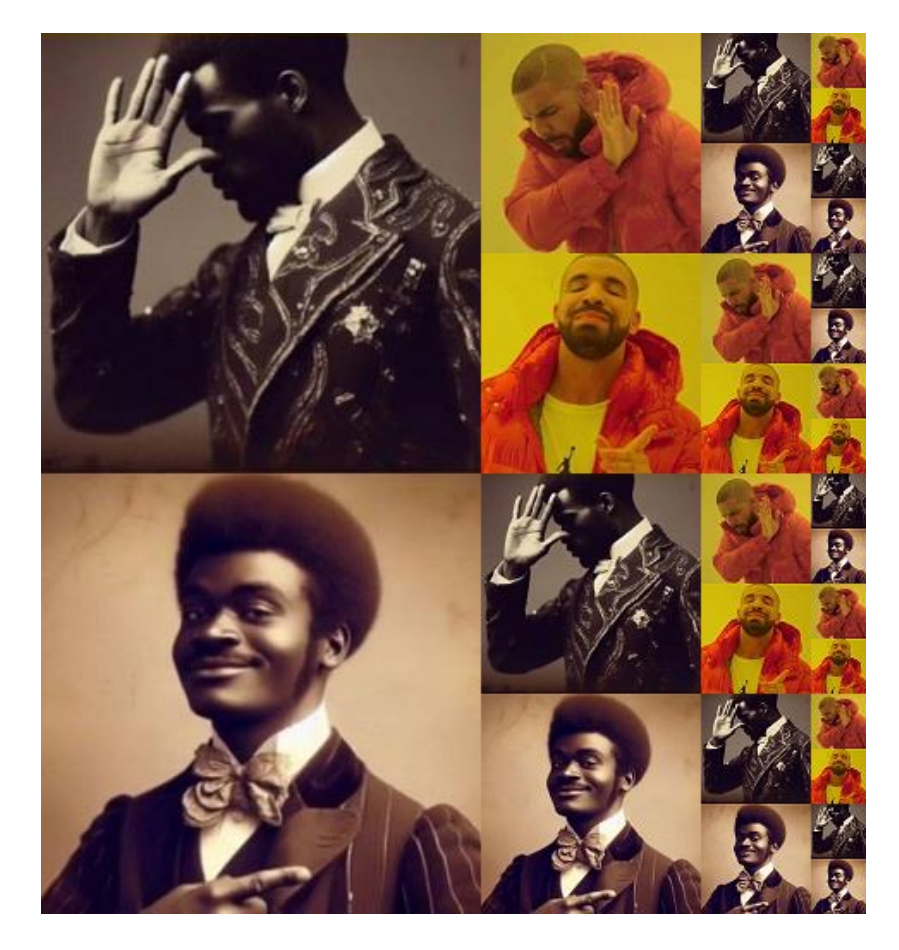

У Вас есть *q* запросов, каждый из которых задаёт произвольный прямоугольник внутри поля. Посчитайте для каждого запроса количество чёрных клеточек, которые покрывает соответствующий прямоугольник.

# *Формат входных данных:*

В первой строке входного файла meme.in дано два целых числа *N* и *q* (1 ≤ *N* ≤ 30, 1 ≤ *q* ≤ 10<sup>4</sup> ).

Далее идут *q* строк, в *i*-й из них дано описание *i*-го запроса: четыре целых числа *r<sup>i</sup>* , *c<sup>i</sup>* , *h<sup>i</sup>* и *w<sup>i</sup>* . Здесь *r<sup>i</sup>* и *c<sup>i</sup>* – номер строки и номер столбца клеточки, в которой находится левый верхний угол прямоугольника, а *h<sup>i</sup>* и *w<sup>i</sup>* – высота и ширина прямоугольника соответственно (1 ≤ *r<sup>i</sup>* , *h<sup>i</sup>* , *ri*+*hi*-1 ≤ 2*<sup>N</sup>* ,  $1 \le c_i, w_i, c_i + w_i - 1 \le 2^N - 1, 1 \le i \le q$ .

# *Формат выходных данных:*

В выходной файл meme.out выведите *q* строк, в *i*-й из них должно быть одно целое число – ответ на *i*-й запрос.

Отметим, что ответы могут получиться очень большими и не поместиться в 32-битную переменную. Пожалуйста, используйте 64-битный тип данных.

# *Система оценки:*

Тесты к этой задаче состоят из нескольких групп. Баллы за каждую группу ставятся только при прохождении всех тестов группы и всех тестов всех необходимых групп.

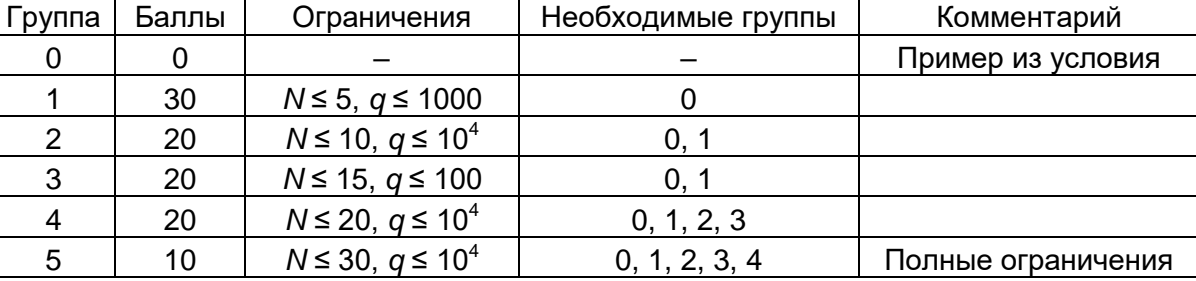

## *Примеры файлов с входными данными и файлов с результатом:*

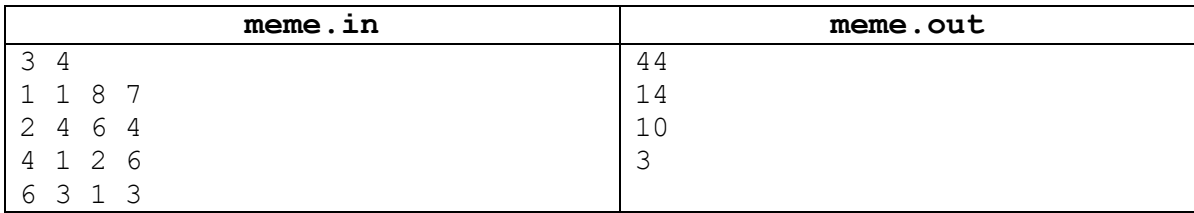

# *Замечание:*

Прямоугольники, для которых нужно посчитать количество чёрных клеточек, показаны на следующем рисунке:

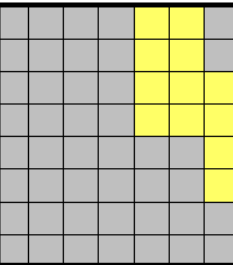

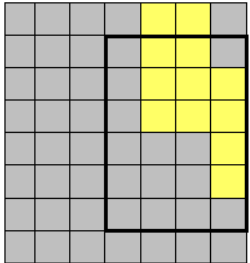

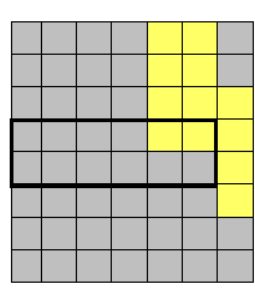

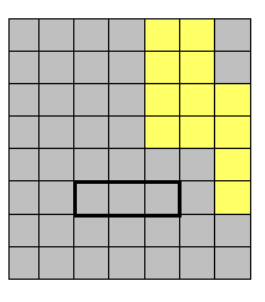